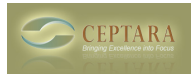

## **Planning View within a Task does not appear**

 Thu, 04/28/2011 - 02:54 — thofu Hi,

I am testing this product and have already changed my work habits and I am very satisfied. I do most of my work on my office desktop - no problem there.

But I'd like to do the planning of tasks and subtasks when I'm travelling and then I'd use my netbook. An important tool for planing (at least in my understanding) is the "planning" view within a Task. Its there where I can create the subtask and set the time needed.

On my netbook this view just won't show up. On the desktop its there, but not on the netbook.

The DT is 64bit, the NB is 32bit. both run Win7 and Office 2010. Maximum Screen res on the NB is 1024x768

What could I do? [‹ Ceptara-Outlook & OneNote](http://www.ceptara.com/node/555) [1] [Registration not "Sticking" ›](http://www.ceptara.com/node/548) [2]

• [Organizer Forum](http://www.ceptara.com/forum/2) [3]

**Source URL:** <http://www.ceptara.com/node/512>

## **Links:**

- [1] http://www.ceptara.com/node/555
- [2] http://www.ceptara.com/node/548
- [3] http://www.ceptara.com/forum/2